## How do I access the PoliteMail Sandbox?

Last Modified on 07/07/2025 4:03 pm EDT

account

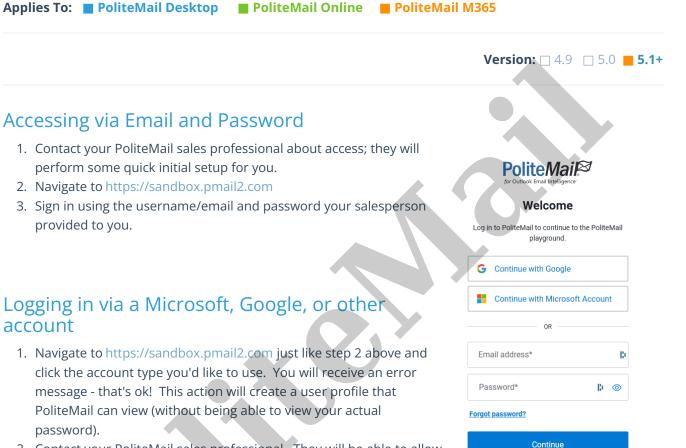

- 2. Contact your PoliteMail sales professional. They will be able to allow access from that connection.
- 3. Log in again and you will be all set!

Don't have an account? Sign up